# **vivodict Documentation**

*Release 0.3.1*

**Adamos Kyriakou**

**Jul 23, 2017**

#### Contents

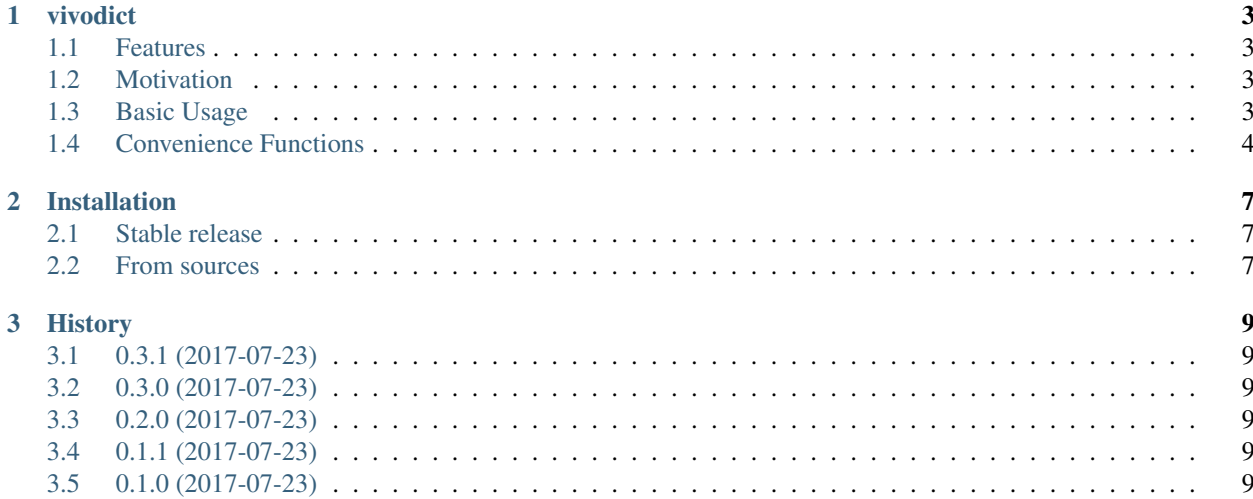

Contents:

#### **vivodict**

<span id="page-6-0"></span>This package provides a simple implementation of an [auto-vivified](https://en.wikipedia.org/wiki/Autovivification) Python dict, i.e., a dictionary where accessing a missing key doesn't raise the standard KeyError exception but instead implicitly creates and returns an empty auto-vivified dict under that key.

## <span id="page-6-1"></span>**Features**

- Auto-vivified VivoDict class derived from the standard Python dict class (no third-party dependencies).
- Auto-vivification of arbitrarily-nested dict objects.
- Convenience methods for flatten, replace, and apply operations.
- Free software: MIT license
- Documentation: [https://vivodict.readthedocs.io.](https://vivodict.readthedocs.io)

#### <span id="page-6-2"></span>**Motivation**

My primary motivation for developing this package is because it contained a piece of code I kept copy-pasting like a bloody caveman between projects.

My typical use-cases for this code include:

- Wrap the decoded JSON dict from crummy APIs without a schema that just decide to drop keys for which the values are null resulting in code with nested if "key" in result:. This allowed me to either retrieve the value if it was there or at least arriving at an empty dict which evaluates to False when mapping their half-formed data to my own data-structures.
- Create arbitrarily-nested dictionaries of code stats that I can keep organized as I like while using in the code and then quickly flatten to a Graphite compatible format prior to posting them to ... well Graphite.

## <span id="page-6-3"></span>**Basic Usage**

This would be the typical Python dict behaviour when accessing a missing key:

```
>>> d = \{\text{``a": 1, "b": 2}\}>>> d["a"]
1
```

```
>>> d["missing"]
---------------------------------------------------------------------------
KeyError Traceback (most recent call last)
<ipython-input-3-d4f58b57b715> in <module>()
---> 1 d["missing"]KeyError: 'missing'
```
While if we were using a VivoDict, then upon accessing a missing key we would be provided with an implicitly created empty VivoDict as such:

```
>>> from vivodict import VivoDict
\Rightarrow d = VivoDict.vivify({"a": 1, "b": 2})
>>> d["a"]
1
>>> d["missing"]
{}
```
Note: Note that instantiation above is not performed simply by passing an existing dict to VivoDict but instead through the vivify class method which can recursively convert any arbitrarily-nested dict to a VivoDict.

Now, while the above doesn't seem to offer anything a simple try-except or a if "key" not in d wouldn't offer, the VivoDict becomes useful when dealing with arbitrarily nested dictionaries where there may be several levels of missing keys. For example:

```
>>> from vivodict import VivoDict
>>> d = VivoDict({"a": 1, "b": {"c": 2}, "d": {"e": {"f": 3}}})
>>> d["a"]
1
>>> d["b"]["c"]
\mathfrak{D}>>> d["d"]["e"]["f"]
3
>>> d["i"]["am"]["missing"]["eh"] = 4
>>> d
{'a': 1,
'b': {'c': 2},
'd': {'e': {'f': 3}},
'i': {'am': {'missing': {'eh': 4}}}}
```
So, as can be seen, having auto-vivification allows one to nest keys and values to whatever degree.

Warning: The primary caveat of the above functionality is that VivoDict are very forgiving when it comes to typos which can leads to weird errors. A mistyped key will simply create a new VivoDict and will allow you to go down some rabbithole of erroneously typed keys your linter won't get you out of.

## <span id="page-7-0"></span>**Convenience Functions**

In addition to the above, a few basic convenience methods have been built into the VivoDict class, mostly cause they make my life easier and lazier.

#### **flatten**

As I mentioned prior one of my typical use-cases for vivodict is using it to store nested metrics which I then post to Graphite via simple HTTP requests.

Graphite, however, bases its structure on . delimited names where anything preceding a . is considered to be a metric folder with the last token being the metric itself.

Thus, I needed a quick way to flatten a nested dict into a Graphite compatible version.

The flatten method does exactly that:

```
>>> d = VivoDict.vivify({"a": 1, "b": {"c": 2}, "d": {"e": {"f": 3}}})
>>> d.flatten()
{'a': 1, 'b.c': 2, 'd.e.f': 3}
```
#### **replace**

Following the same premise as with flatten I needed to quickly 'reset' my metrics back to 0 between posting cycles.

Hence, replace will replace all 'leaf' node values in what is essentially a tree with a given value:

```
>>> d = VivoDict.vivify({"a": 1, "b": {"c": 2}, "d": {"e": {"f": 3}}})
>>> d.replace(replace_with=0)
>>> d
{'a': 0, 'b': {'c': 0}, 'd': {'e': {'f': 0}}}
```
Warning: As you may have noticed from the above snippet, the replace method performs an in-place replacement instead of returning a copy of the original  $\forall$ i $\lor$ o $\exists$ ict with replaced values.

Should you need to maintain an original copy I'd suggest you use the copy package and its deepcopy function (cause Python passes by reference) as such:

```
>>> import copy
>>> original = VivoDict.vivify({"a": 1, "b": {"c": 2}, "d": {"e": {"f": 3}}})
>>> modified = copy.deepcopy(original)
>>> modified.replace(replace_with=0)
>>> original
{'a': 1, 'b': {'c': 2}, 'd': {'e': {'f': 3}}}
>>> modified
{'a': 0, 'b': {'c': 0}, 'd': {'e': {'f': 0}}}
```
#### **apply**

Lastly, I often had to modify all values through a given function, typically divide them by a number of observation for average metrics which can be easily done through the apply method which can take any callable as an argument and replace the original value with its return-value:

```
>>> d = VivoDict.vivify({"a": 1, "b": {"c": 2}, "d": {"e": {"f": 3}}})
>>> def double(value):
>>> return value * 2
>>> d.apply(double)
>>> d
```

```
{'a': 2, 'b': {'c': 4}, 'd': {'e': {'f': 6}}}
>>> d.apply(lambda value: value / 2)
{'a': 1, 'b': {'c': 2}, 'd': {'e': {'f': 3}}}
```
Warning: Much like replace, the apply method replaces values in-place.

## **Installation**

#### <span id="page-10-1"></span><span id="page-10-0"></span>**Stable release**

To install vivodict, run this command in your terminal:

**\$** pip install vivodict

This is the preferred method to install vivodict, as it will always install the most recent stable release.

If you don't have [pip](https://pip.pypa.io) installed, this [Python installation guide](http://docs.python-guide.org/en/latest/starting/installation/) can guide you through the process.

# <span id="page-10-2"></span>**From sources**

The sources for vivodict can be downloaded from the [Github repo.](https://github.com/somada141/vivodict)

You can either clone the public repository:

```
$ git clone git://github.com/somada141/vivodict
```
Or download the [tarball:](https://github.com/somada141/vivodict/tarball/master)

```
$ curl -OL https://github.com/somada141/vivodict/tarball/master
```
Once you have a copy of the source, you can install it with:

```
$ python setup.py install
```
## **History**

# <span id="page-12-1"></span><span id="page-12-0"></span>**0.3.1 (2017-07-23)**

• README.rst: Fixed minor formatting typo.

# <span id="page-12-2"></span>**0.3.0 (2017-07-23)**

• Cleanup the docos and removed a bunch of the unnecessary stuff.

# <span id="page-12-3"></span>**0.2.0 (2017-07-23)**

• Added more unit-tests and improved docstrings.

# <span id="page-12-4"></span>**0.1.1 (2017-07-23)**

• Fixed issues with the Python dependencies.

# <span id="page-12-5"></span>**0.1.0 (2017-07-23)**

• First release on PyPI.